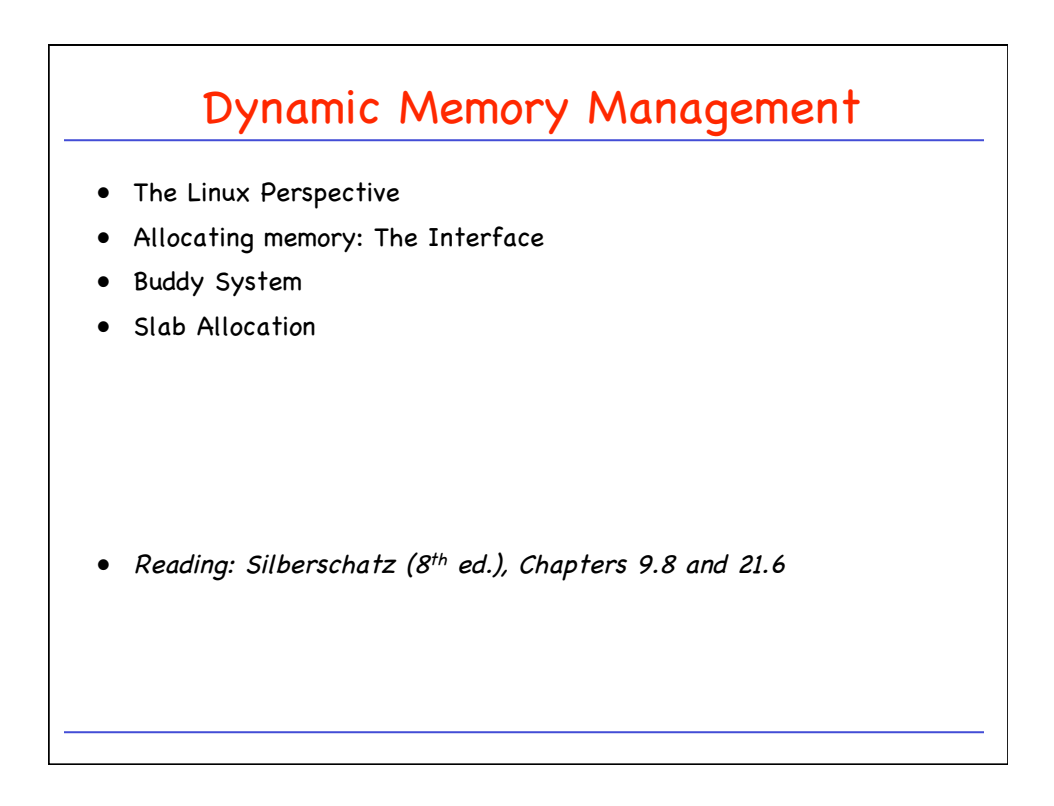

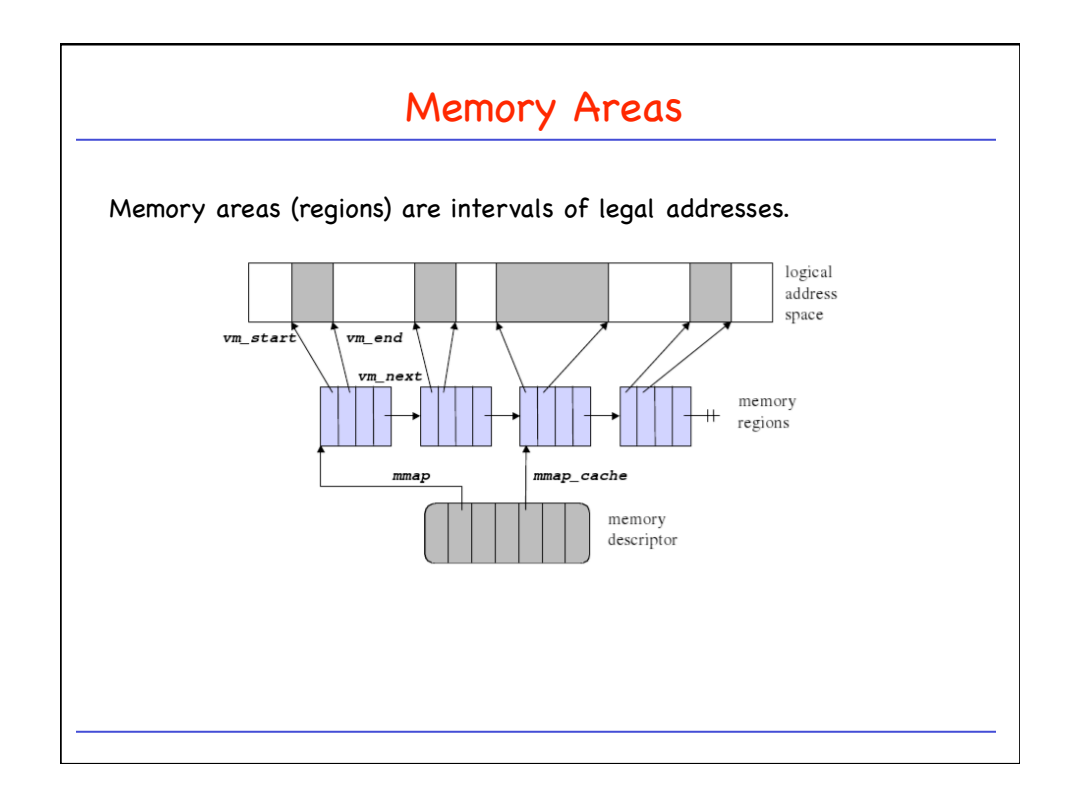

Memory Management: Dynamic Memory Management 1

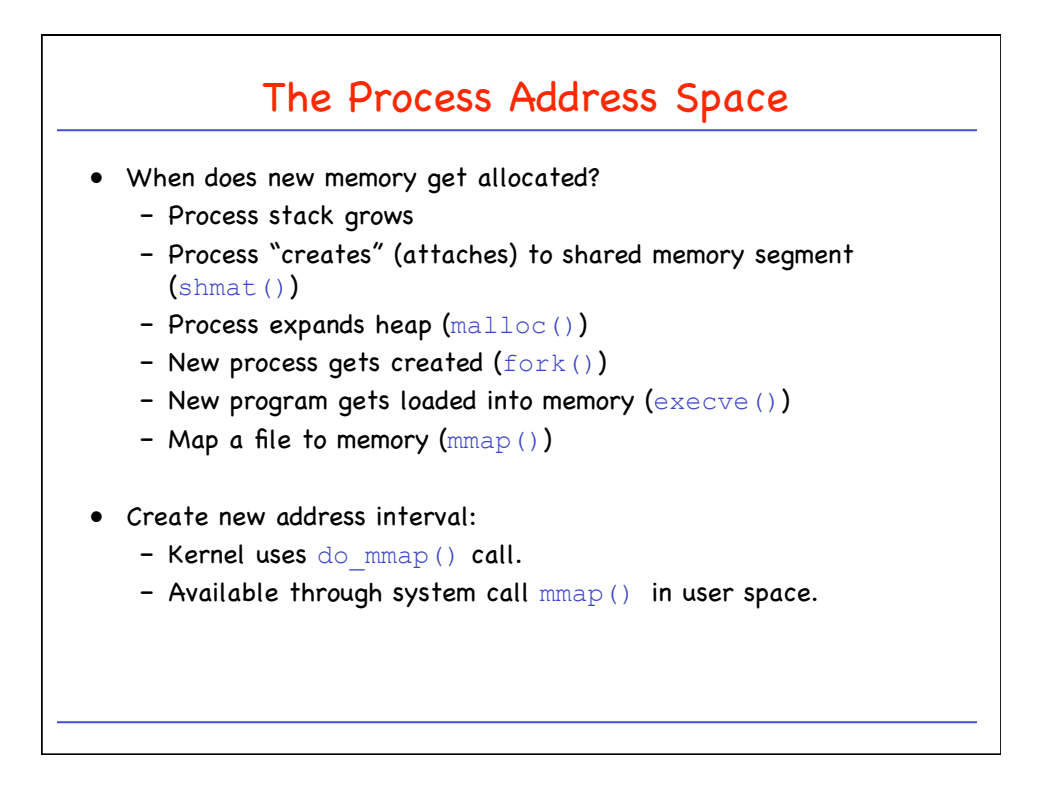

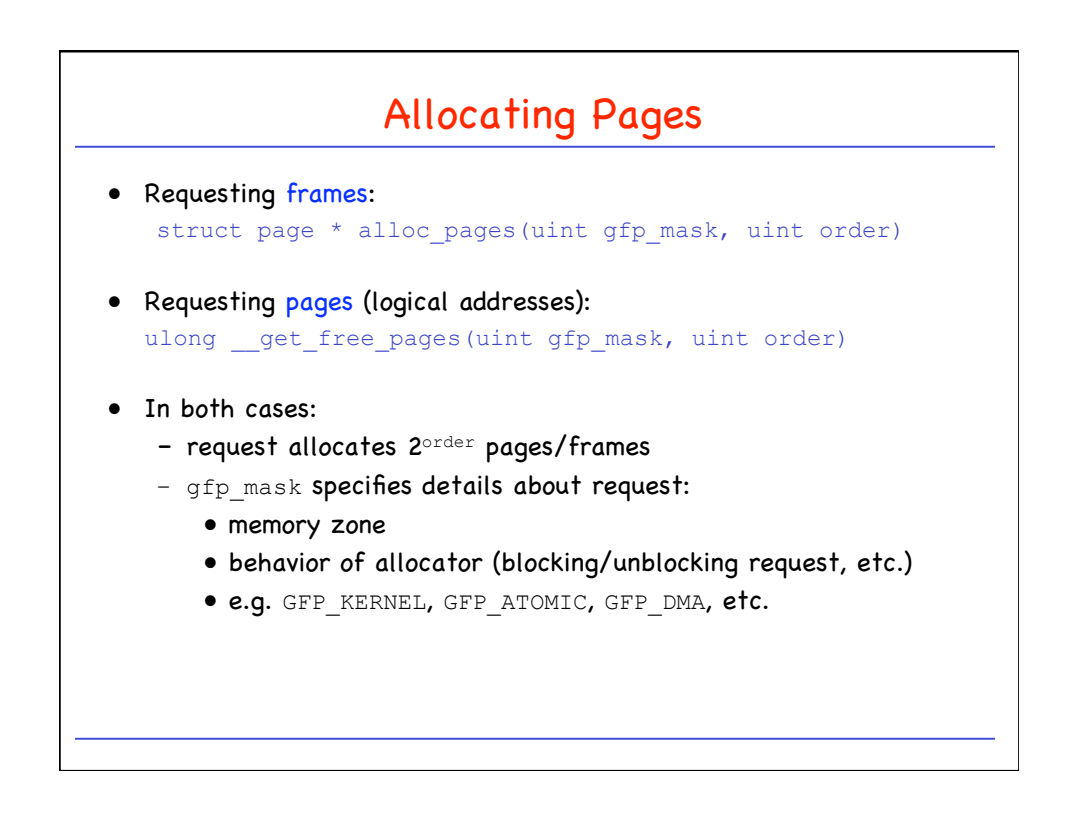

## CPSC 410/611 : Operating Systems

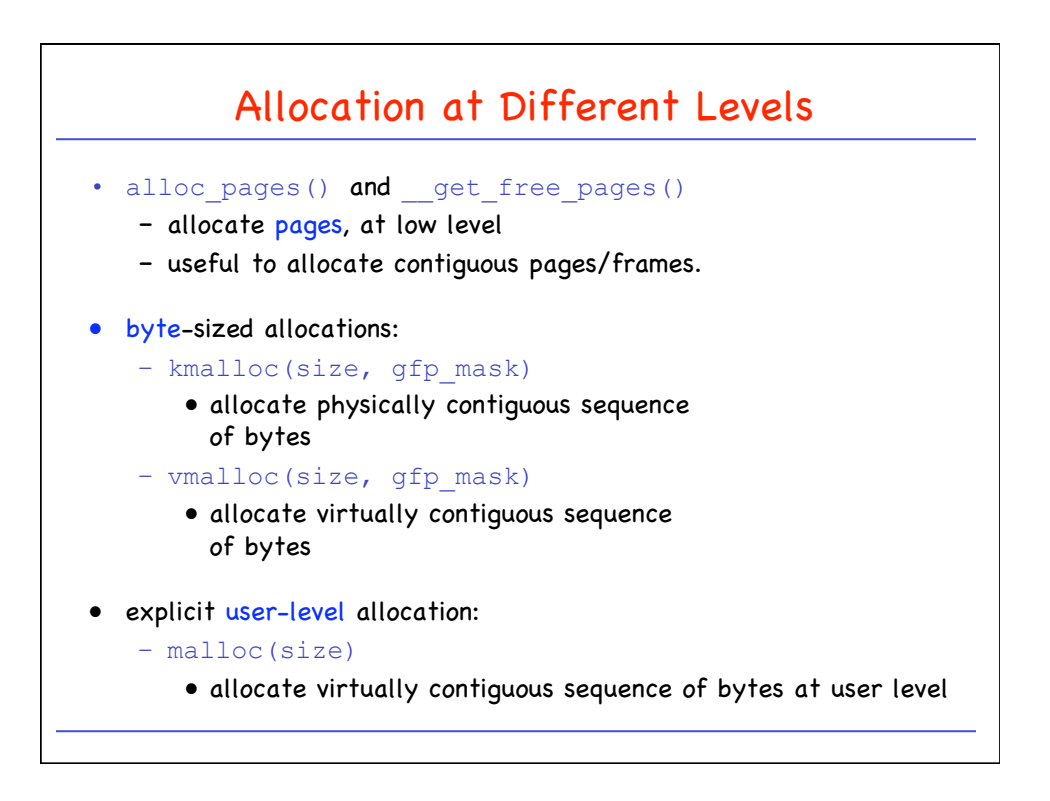

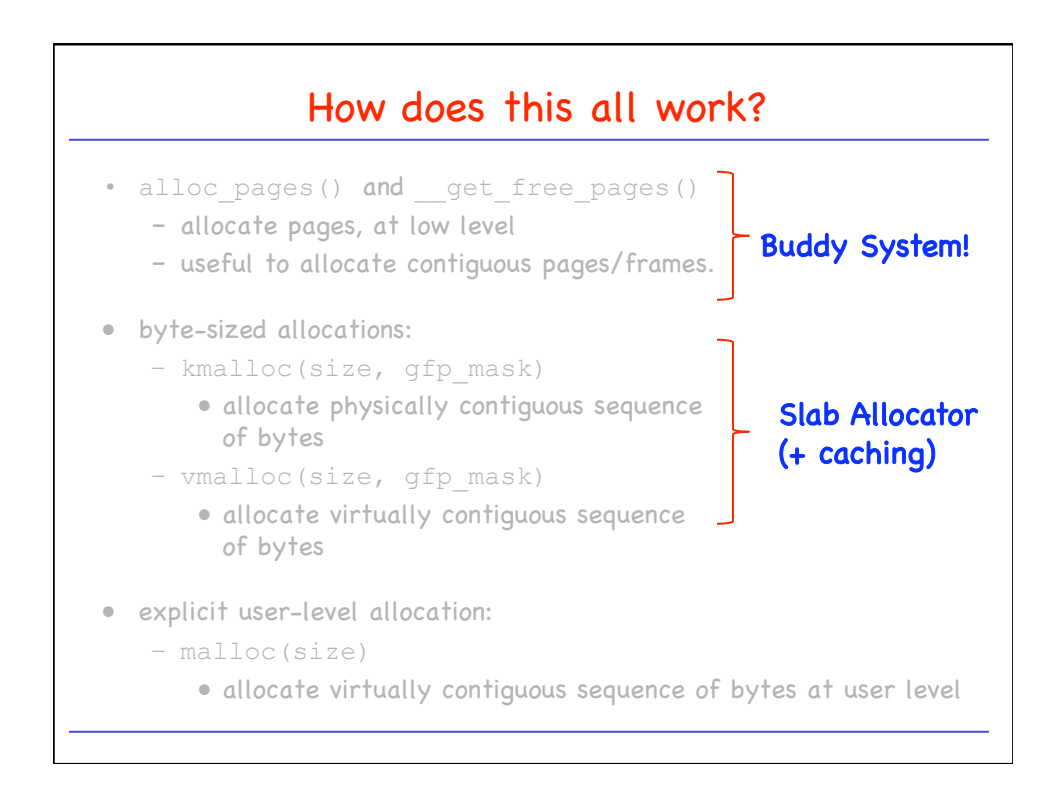

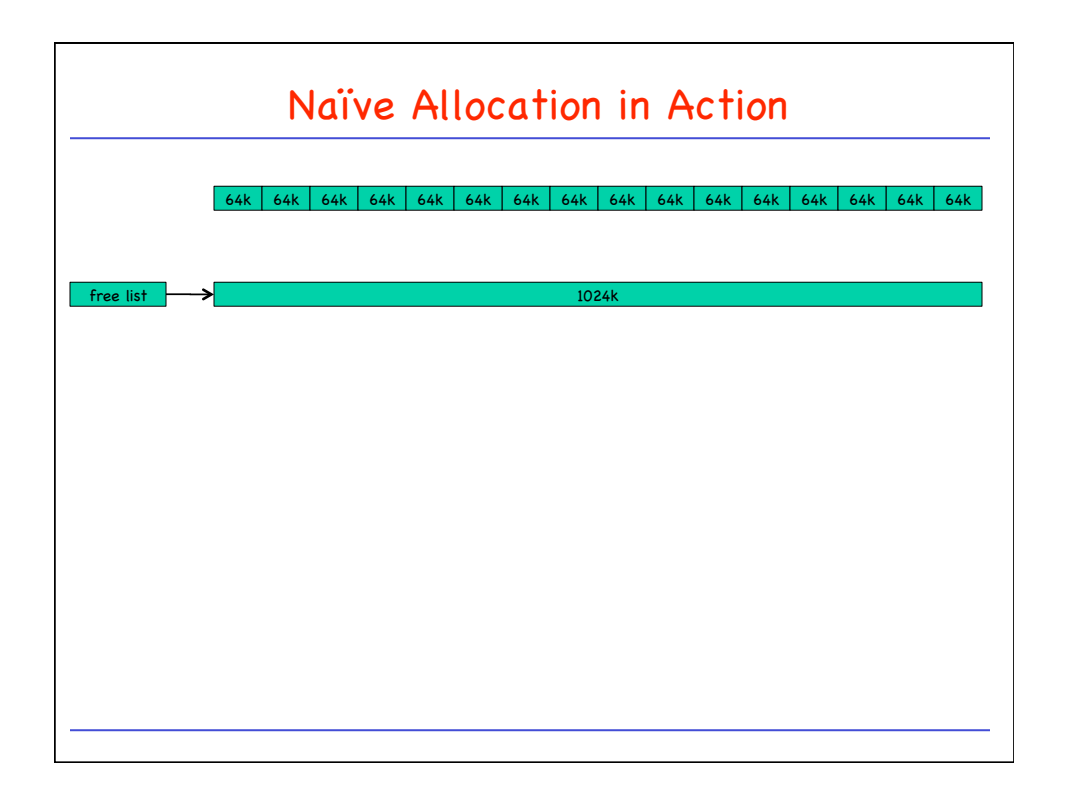

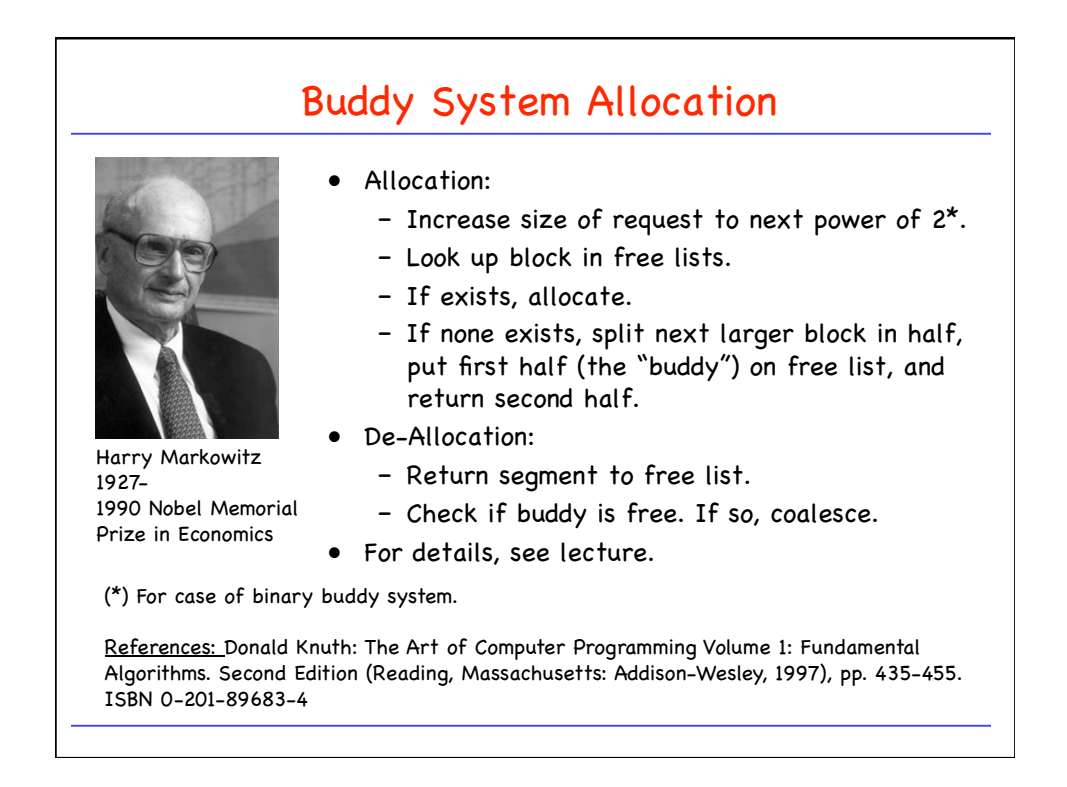

## CPSC 410/611 : Operating Systems

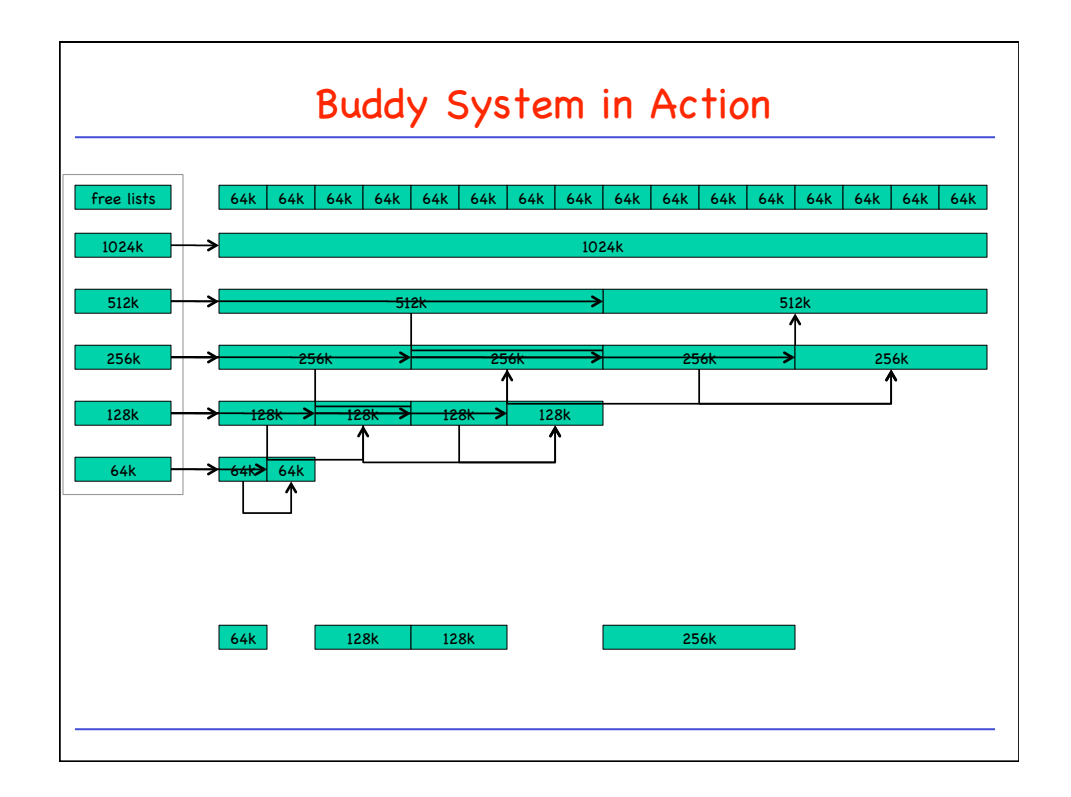

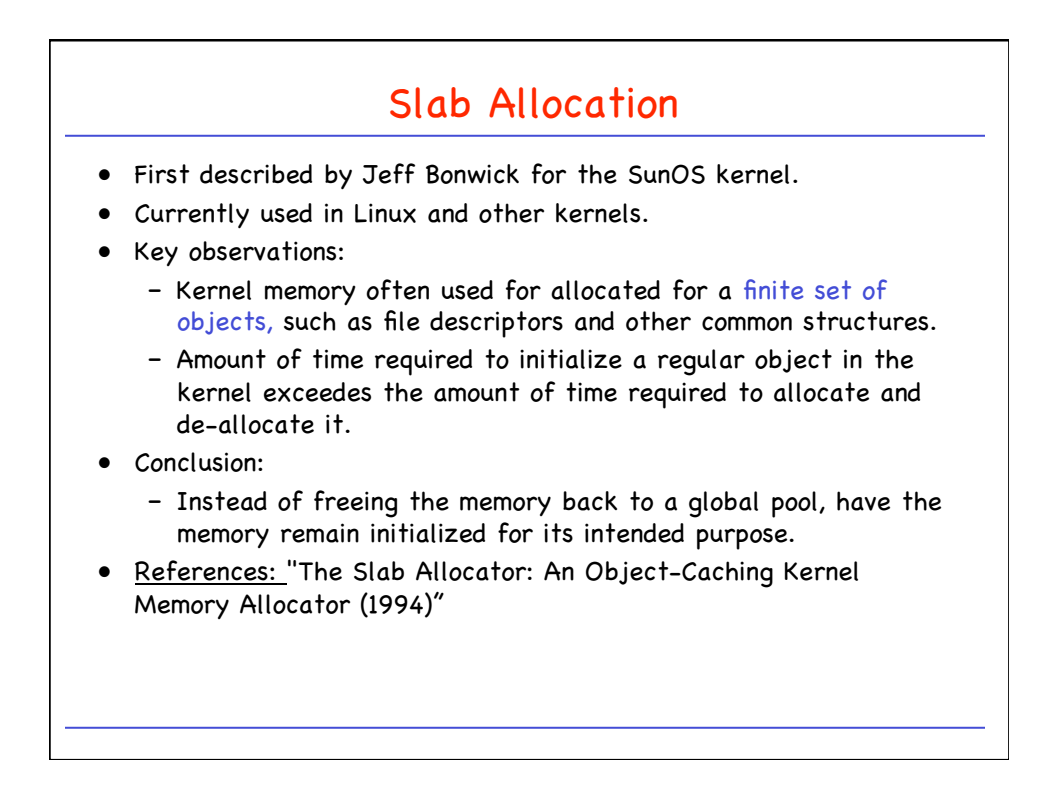

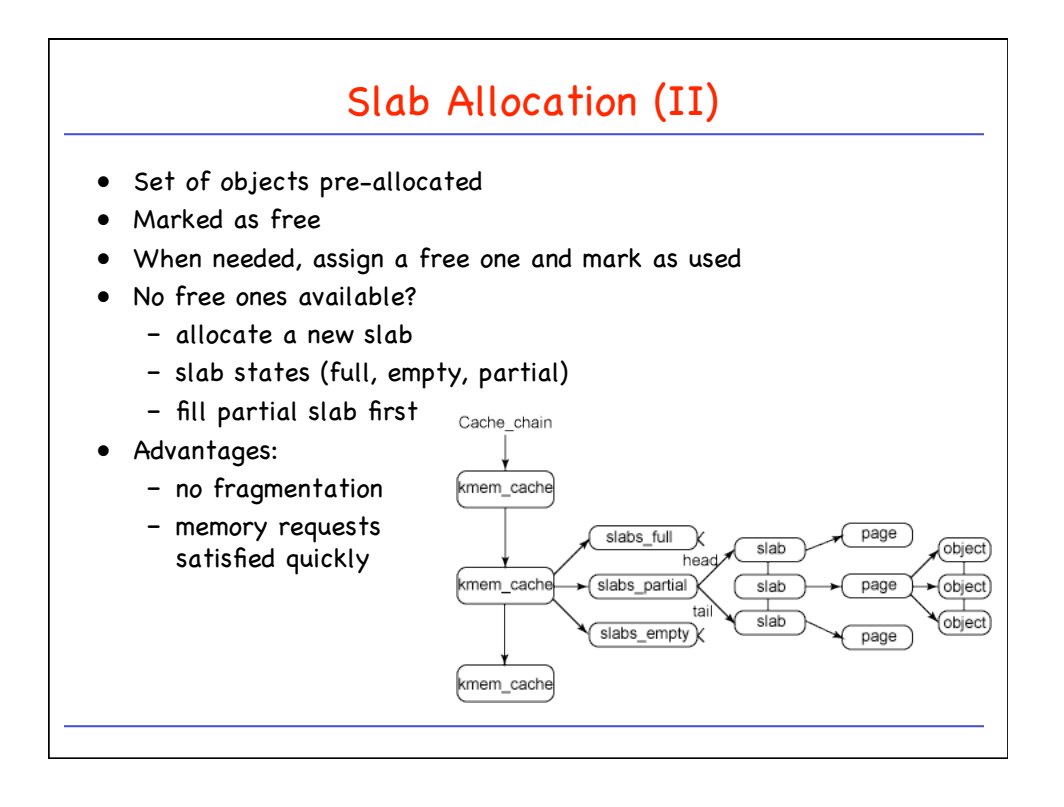